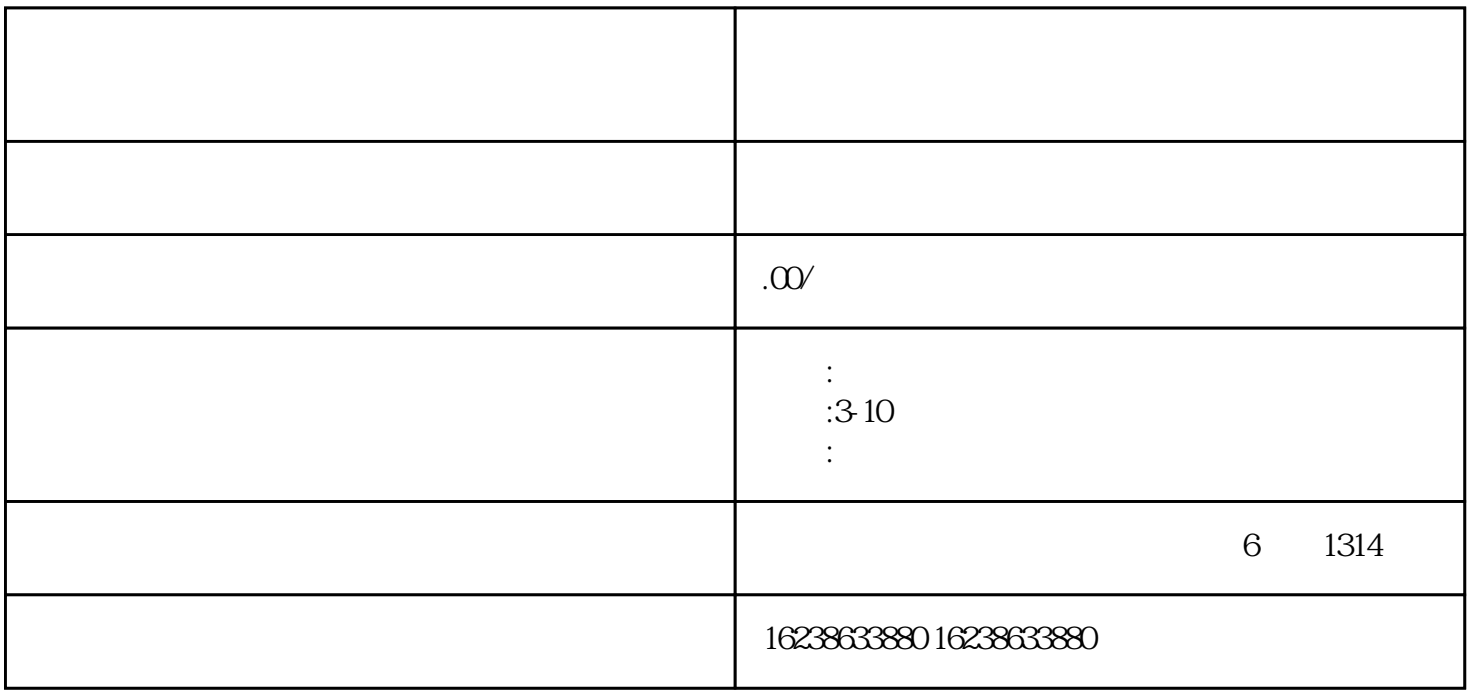

1.  $\blacksquare$ 

庞大的用户群体和liuliang。因此,许多珠宝商家都希望在百度上开设自己的店铺,吸引更多的潜在客户

- 
- $2.$
- $3.$
- 
- $4.$
- $5\,$
- $1.$
- 
- $2.$
- $3.$
- 
- $4.$
- $5.$
- $6.$
- 
- 
- 
- 1.  $\blacksquare$
- $2.$
- $3.$
- $4.$
- 
- $5$ . The contract of the contract of tigao $t$

 $\mathcal{U}$ 

 $t$ igao $\qquad$